Visit www.paperjamzpro.com Download the free app Add your own music

No./ Article Nº/ Articulo Nº 6420

8+

# User manual Manuel d'utilisation

 $\alpha$ 

Manual del usuario

Consulter www.paperjamzpro.com Télécharge l'application gratuite Ajoute ta museure personnelle uals.com. All Algrega su prapea musica which

Visita www.paperjamzpro.com Descarga la aplicación gratuita Agrega su propia música wnload.

#### **ENGLISH**

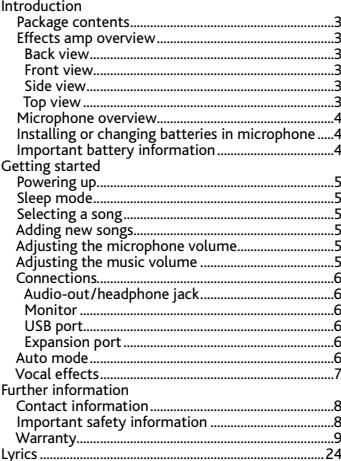

#### **FRANCAIS**

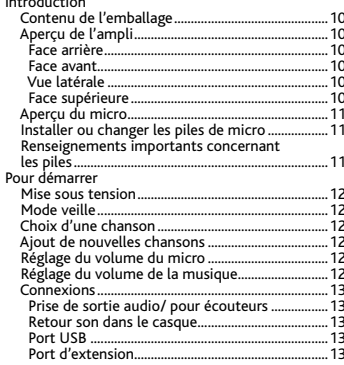

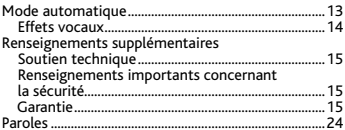

#### **FSPAÑOL**

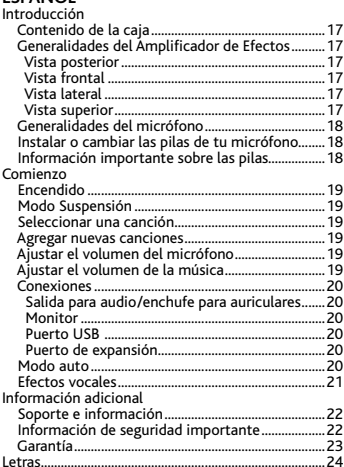

# Introduction

Thank you for purchasing WowWee™ Paper Jamz® Pro microphone! Now you can sing like a star!

# **Package contents**

1 x Microphone; 1 x Effects amp; 1 x USB to mini-USB cable; 1 x User manual

# **Effects amp overview**

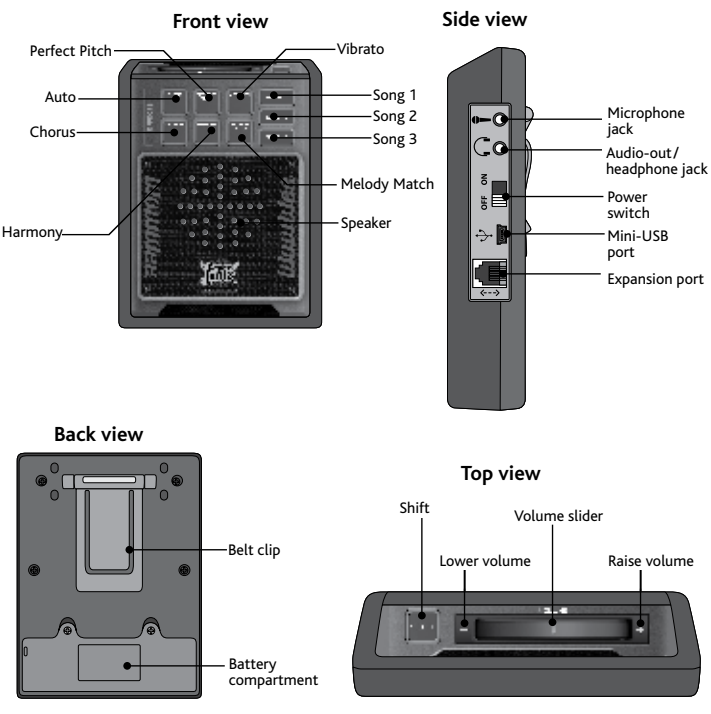

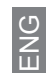

# Introduction

#### **Microphone overview**

Cable (connects to <EL effects amp)

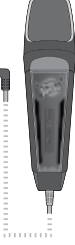

#### **USB to mini-USB cable overview**

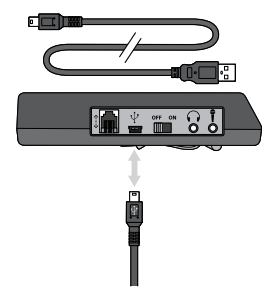

#### **Battery details**

#### **Installing or changing batteries in your microphone**

The Paper Jamz Pro microphone requires 4 x "AA" size batteries (not included). Insert or replace batteries according to the diagram.

1. Open the battery compartment using a Phillips screwdriver (not included).

2. Ensure that the positive and negative polarities match the illustrations inside the battery compartment.

3. Replace the battery compartment cover. Do not over-tighten.

#### **Important battery information**

- Use only fresh batteries of the required size and recommended type.
- Do not mix old and new batteries, different types of batteries [standard (Carbon- zinc), Alkaline or rechargeable] or rechargeable batteries of different capacities.
- Remove rechargeable batteries from the toy before recharging them.
- Rechargeable batteries are only to be charged under adult supervision.
- Respect the correct polarity,  $(+)$  and  $(-)$ .
- Do not try to recharge non-rechargeable batteries.
- Do not dispose batteries in a fire.
- Replace all batteries of the same type/brand at the same time.
- The supply terminals are not to be short-circuited.
- Remove exhausted batteries from the toy.
- Batteries should be replaced by adults.
- Remove batteries if the toy is not going to be played with for some time.

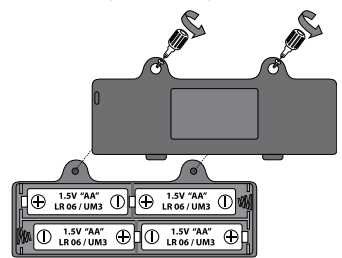

ENG

#### **Powering up**

To start singing with your Paper Jamz Pro microphone, move the power switch on the effects amp to the ON position. For easy use, clip the effects amp to your belt, waistband or pocket.

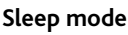

After about 5 minutes without activity, the microphone will power down. To start singing again, turn the effects amp OFF for about 2 seconds and then turn it ON again.

## **Selecting a song**

Two pre-installed songs get you started on the road to stardom. To choose a song, press one of the three song buttons.

Until you add your own music to the microphone, the *Song 1* button will play the first pre-installed song and the *Song 2* and *Song 3* buttons will both play the second pre-installed song.

When a song slot is empty, touching its button will play another loaded song when possible.

You can find the lyrics to the Paper Jamz Pro microphone songs on p.24 of this manual, so you can practice singing along.

# **Adding new songs**

You can store up to three songs on your Paper Jamz Pro microphone depending on song length. Download other official Paper Jamz Pro songs from the Paper Jamz Pro website or add songs from your own music collection using the free Paper Jamz Pro app. Visit **www.paperjamzpro.com** to download the app and learn more about how to use it to expand your set list.

#### **Adjusting the microphone volume**

Hold the *Shift* button while sliding your finger on the *volume slider* to raise or lower your own voice.

#### **Adjusting the music volume**

Slide your finger on the *volume slider* to raise or lower the music.

# Getting started

#### **Connections**

#### **Audio-out/headphone jack**

Plug in headphones or an amplifier to the audio-out/headphone jack.

#### **Monitor**

Professional performers use headphones to hear their own performance on stage. The Paper Jamz Pro Microphone can do this too! If you press and hold the *Shift* button while plugging in headphones, the speaker will stay on and the headphones will act as a monitor so you can better hear your own voice while singing.

#### **USB port**

Connect the microphone to a computer using the included USB to mini-USB cable and transfer your music to the microphone with the downloaded Paper Jamz Pro app.

#### **Expansion port**

The expansion port is used for compatible Paper Jamz Pro accessories (not included).

#### **Auto mode**

The microphone starts up with **Auto** mode turned ON. **Auto** mode adjusts vocal effects on the fly to recreate a song's original sound so you always sound like a pro. You don't have to do anything but sing!

While you perform with a song in **Auto** mode, the Harmony, Vibrato and Chorus lights will turn on and off at different times during the song. When the lights are on, the effects are being applied to your voice.

To turn OFF **Auto** mode and choose your own vocal effects, press the *Auto* button. The LED on the *Auto* button will turn off to let you know that you are singing on your own.

ENG

#### **Vocal effects**

Never be embarrassed to sing in public again!

After turning **Auto** mode OFF, press one of the vocal effects buttons to sing like a star. The microphone starts up with the **Perfect Pitch** effect turned ON.

Visit **www.paperjamzpro.com** to watch videos that explain and demonstrate how to use these vocal effects.

**Perfect Pitch** is a professional effect used by many artists that adjusts your voice to notes in the musical key of the song so you're automatically in tune. On start-up or after a song ends, P**erfect Pitch** will tune your voice to the key of C.

*Tip*: To better hear this effect, start singing a low note. Slowly raise the pitch of your voice to a high note. You will hear your voice jump from one note to the next.

**Melody Match** analyzes and tunes your voice so you always sing a perfect melody. This is a more advanced feature that may require some practice to master, and it only works when a song is playing.

*Tip:* Melody Match works best when you sing a song you know well so you can follow the timing of the lyrics.

**Harmony** makes a copy of your voice at a different pitch and allows you to sing in perfect harmony with yourself! This effect only works while **Perfect Pitch** is ON. *Tip*: Sing some long notes to really hear your voice at the two different harmonized pitches.

**Vibrato** adds real vibrato to your voice.

*Tip*: Try holding a note while singing to get the full vibrato effect.

**Chorus** multiplies your voice to make it sound like more than one person is singing together.

*Note*: If both **Melody Match** and **Perfect Pitch** are ON, **Melody Match** will be active when a song is playing and **Perfect Pitch** will be active when a song is not playing.

## Further information

#### **Contact information**

To learn more about Paper Jamz or to see the full range of WowWee products, go to **www.wowwee.com**

Register at **www.wowwee.com/register** 

If you have any questions that are not answered in this user manual, refer to **www.wowwee.com/support**

#### **Important safety information**

Take note of the following when playing with the Paper Jamz Pro microphone:

This device complies with Part 15 of the FCC Rules. Operation is subject to the following two conditions: (1) This device may not cause harmful interference, and

(2) This device must accept any interference received, including interference that may cause undesired operation. **NOTE**

This equipment has been tested and found to comply with the limits for a class B digital device, pursuant to part 15 of the FCC rules. These limits are designed to provide reasonable protection against harmful interference in a residential installation. This equipment generates, uses and can radiate radio frequency energy and, if not installed and used in accordance with the instructions, may cause harmful interference to radio communications.

However, there is no guarantee that interference will not occur in a particular installation. If this equipment does cause harmful interference to radio or television reception, which can be determined by turning the equipment off and on, the user is encouraged to try and correct the interference by one or more of the following measures:

Reorient or relocate the receiving antenna

Increase the separation between the equipment and receiver

Connect the equipment into an outlet on a circuit different from that to which the receiver is connected Consult the dealer or experienced radio/TV technician for help

**WARNING:** Changes or modifications to this unit not expressly approved by the party responsible for compliance could void the user's authority to operate the equipment.

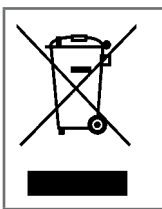

The equipment that you have purchased has required the extraction and use of natural resources for its manufacturing. It may contain substances that are hazardous to health and the environment. In order to prevent the release of these substances into the environment and to reduce the pressure on natural resources, we encourage you to use appropriate return systems. These systems will ensure that most of the materials in your equipment are properly reused or recycled at the end of its operational life. The crossedbin symbol invites to use these systems. For further information on collection, reuse and recycling systems, please contact your regional waste management administration.

This symbol is only valid in the European Union. If you wish to discard this product, please contact your local authorities or dealer and ask for the correct method of disposal.

#### **WowWee 90-Day Limited Warranty**

WowWee's warranty obligations for the Paper Jamz® Pro microphone (this "Product") are limited to the terms set forth below.

WowWee Group Limited ("WowWee") warrants to the original end-user purchaser that this Product will be free from defects in materials and workmanship under normal use for a period of 90 days from the date of retail purchase (the "Warranty Period"). This warranty is extended only to the original end-user purchaser of a new product that was not sold "as is".

#### If a defect arises:

(1) you may within 30 days from the date of retail purchase (or such other period specified by the return policies of the place of purchase)return this Product to the place of purchase, together with the original proof of purchase and either the original box or the UPC code label from the box, and this Product will be replaced or, in the event that a replacement for this Product is not available at the place of purchase, either a refund of the purchase price for this Product or a store credit of equivalent retail value will be provided; or

(2) you may after the day that is 30 days from the date of retail purchase (or such other period specified by the return policies of the place of purchase) and within the Warranty Period contact WowWee Customer Support to arrange for the replacement of this Product. In the event that a replacement for this Product is not available this Product will be replaced by WowWee with a product of equivalent or greater retail value.

Notwithstanding the foregoing terms of this warranty, WowWee reserves the right at all times, at its sole option and discretion, to refund to you the purchase price paid by you for this Product in full and final settlement of WowWee's obligations under this warranty.

A purchase receipt or other proof of the date of retail purchase and purchase price is required in order to claim the benefit of this warranty.

If this Product is replaced, the replacement product becomes your property and the replaced Product becomes WowWee's property. If the place of purchase refunds the purchase price of this Product or issues a store credit of equivalent retail value, this Product must be returned to the place of purchase and becomes WowWee's property. If WowWee refunds the purchase price of this Product, this Product must be returned to WowWee and becomes WowWee's property.

#### EXCLUSIONS AND LIMITATIONS

This warranty covers the normal and intended use of this Product. This warranty does not apply: (a) to damage caused by<br>accident, abuse, unreasonable use, improper handling and care or other external causes not arising out or workmanship; (b) to damage caused by service performed by anyone who is not an authorized representative of WowWee; (c) to any hardware, software or other add-on components installed by the end-user; (d) if this Product has been disassembled or modified in any way; (e) to cosmetic damage, including but not limited to scratches, dents or broken plastic, or normal wear and tear.

THIS WARRANTY GIVES YOU SPECIFIC LEGAL RIGHTS AND YOU MIGHT ALSO HAVE OTHER RIGHTS THAT VARY FROM STATE TO STATE. WOWWEE'S RESPONSIBITLITY FOR PRODUCT DEFECTS IS LIMITED TO THE REPLACEMENT OF THIS PRODUCT OR THE REFUND OF THE PURCHASE PRICE FOR THIS PRODUCT. ALL EXPRESS AND IMPLIED WARRANTIES, INCLUDING BUT NOT LIMITED TO ANY IMPLIED WARRANTIES AND CONDITIONS OF MERCHANTABILITY AND FITNESS FOR A PARTICULAR PURPOSE, ARE LIMITED IN TIME TO THE TERM OF THIS LIMITED WARRANTY. NO WARRANTIES, WHETHER EXPRESS OR IMPLIED, WILL APPLY AFTER THE EXPIRATION OF THE LIMITED WARRANTY PERIOD. If any term of this warranty is held to be illegal or unenforceable, the legality or enforceability of the remaining terms shall not be affected or impaired.

EXCEPT AS PROVIDED IN THIS WARRANTY AND TO THE EXTENT PERMITTED BY LAW, WOWWEE IS NOT RESPONSIBLE FOR DIRECT, SPECIAL, INCIDENTAL OR CONSEQUENTIAL DAMAGES HOWSOEVER CAUSED RESULTING FROM BREACH OF WARRANTY OR CONDITION OR UNDER ANY OTHER LEGAL THEORY, INCLUDING BUT NOT LIMITED TO LOSS OF USE. THE FOREGOING LIMITATION SHALL NOT APPLY TO DEATH OR PERSONAL INJURY CLAIMS, OR ANY STATUTORY LIABILITY FOR INTENTIONAL AND GROSS NEGLIGENT ACTS AND/OR OMISSIONS.

SOME STATES DO NOT ALLOW THE EXCLUSION OR LIMITATION OF INCIDENTAL OR CONSEQUENTIAL DAMAGES, OR LIMITATIONS ON HOW LONG AN IMPLIED WARRANTY LASTS, SO THESE LIMITATIONS MIGHT NOT APPLY TO YOU.

Valid only in U.S.A.

# Introduction

Merci d'avoir acheté un micro de la série Paper Jamz® Pro de WowWee™ ! Maintenant, tu vas pouvoir chanter comme une vraie star !

#### **Contenu de l'emballage**

1 x Micro; 1 x Ampli à effets vocaux; 1 x Câble USB pour mini-port USB;

1 x Manuel de l'utilisateur

# **Aperçu de l'ampli**

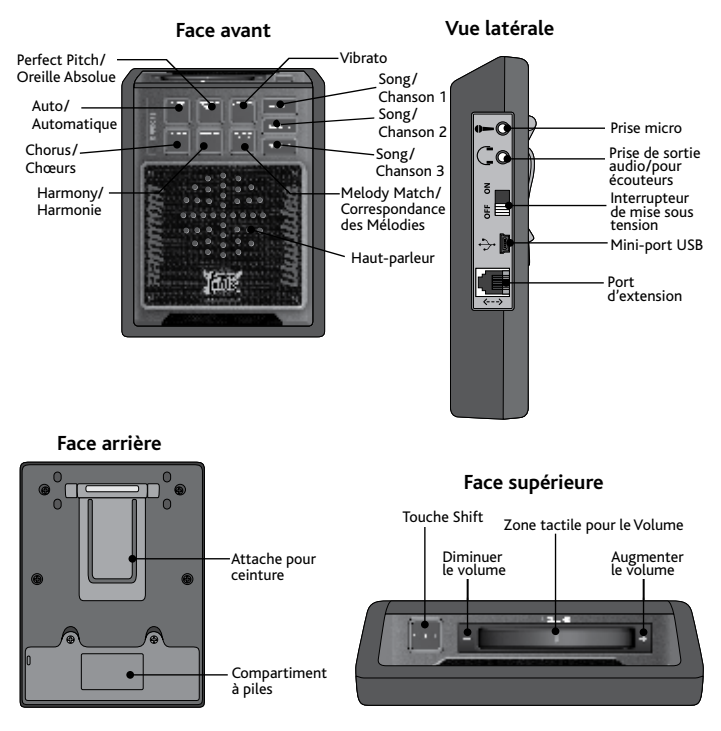

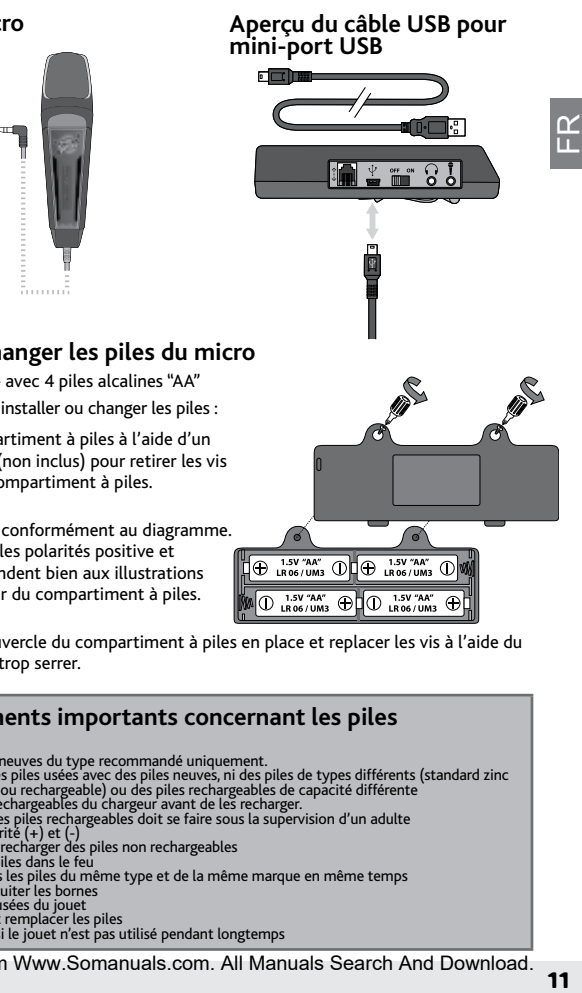

 $1.5V$  "AA"  $\bigoplus$   $\bigoplus$   $\bigoplus$   $1.5V$  "AA"

 $_{\odot}$ 

**Aperçu du micro**

Câble (de connexion cam à l'ampli à effets vocaux)

#### **Installer ou changer les piles du micro**

Le micro fonctionne avec 4 piles alcalines "AA" (non incluses). Pour installer ou changer les piles :

1. Ouvrir le compartiment à piles à l'aide d'un tournevis Phillips (non inclus) pour retirer les vis du couvercle du compartiment à piles.

2. Insérer les piles conformément au diagramme. Assurez-vous que les polarités positive et négative correspondent bien aux illustrations situées à l'intérieur du compartiment à piles.

3. Remettre le couvercle du compartiment à piles en place et replacer les vis à l'aide du tournevis. Ne pas trop serrer.

# **Renseignements importants concernant les piles** • Utiliser des piles neuves du type recommandé uniquement.<br>• Ne pas utiliser des piles usées avec des piles neuves, ni des piles de types différents (standard zinc carbone, alcaline ou rechargeable) ou des piles rechargeables de capacité différente<br>
• Retirer les piles rechargeables du chargeur avant de les recharger.<br>
• Le chargenent des piles rechargeables doit se faire sous la sup

# Pour démarrer

#### **Mise sous tension**

Pour utiliser ton micro Paper Jamz Pro et commencer à chanter, allume ton ampli à effets vocaux (interrupteur de mise sous tension sur ON). Pour en faciliter l'utilisation, attache l'ampli à ta taille, à ta ceinture ou à une poche.

# **Mode veille**

Si tu ne te sers pas du micro pendant plus de 5 minutes, il s'éteindra complètement. Pour pouvoir recommencer à chanter dans le micro, éteins l'ampli à effets vocaux (interrupteur sur OFF) pendant au moins 2 secondes, puis rallume-le (ON).

#### **Choix d'une chanson**

Tu as la possibilité de sauvegarder 3 chansons dans ton micro Paper Jamz Pro en fonction de la durée de celles-ci. Il contient déjà 2 hits qui te lanceront sur le chemin de la célébrité. Pour choisir une piste, appuie sur une des trois touches Chanson.

Tant que tu n'auras pas ajouté ta propre musique grâce à l'application Paper Jamz Pro, la touche Chanson 1 jouera la première des 2 chansons préenregistrées et les touches Chanson 2 et Chanson 3 joueront toutes les deux la deuxième chanson préenregistrée.

Lorsque la plage musicale d'une touche Chanson est vide et que tu appuies sur la touche, le micro jouera un morceau enregistré, s'il y en a un.

Tu trouveras les paroles des chansons enregistrées dans ton micro Paper Jamz Pro à la page 24 de ce manuel. Les paroles ne sont disponibles qu'en anglais.

# **Ajout de nouvelles chansons**

Tu peux télécharger d'autres chansons officielles de Paper Jamz Pro ou ajouter celles de ta collection personnelle en utilisant l'application gratuite de Paper Jamz Pro. Consulte **www.paperjamzpro.com** pour télécharger l'application et savoir comment l'utiliser pour ajouter des chansons à ta liste.

# **Réglage du volume du micro**

Appuie sur la touché Shift et fais glisser en même temps ton doigt sur la zone tactile de réglage du volume pour augmenter ou diminuer le volume de ta voix.

# **Réglage du volume de la musique**

Fais glisser ton doigt sur la zone tactile de réglage du volume pour augmenter ou diminuer le volume de la musique.

#### **Connexions**

#### **Prise de sortie audio/ pour écouteurs**

Branche des écouteurs ou un ampli dans la prise de sortie audio/pour écouteurs.

#### **Retour son dans le casque**

Les artistes professionnels utilisent un casque avec des écouteurs pour entendre leur propre prestation sur scène. Le micro Paper Jamz Pro peut aussi le faire ! Si tu appuies sur la touche Shift et que tu la maintiens enfoncée pendant que tu branches tes écouteurs, le haut-parleur restera allumé et les écouteurs t'enverront un retour son dans le casque. Tu pourras ainsi mieux entendre le son de ta voix pendant que tu chantes et être en quelque sorte guidé par ce retour son.

#### **Port USB**

Utilise le câble USB pour mini-port USB inclus dans l'emballage, branche le micro à un ordinateur et transfère les musiques vers ton micro après avoir téléchargé l'application de Paper Jamz Pro.

#### **Port d'extension**

Le port d'extension est utilisé avec les accessoires compatibles Paper Jamz Pro (non compris).

#### **Mode automatique**

Quand tu allumes ton micro, il est branché en Mode Automatique. Ce mode ajuste les effets vocaux au fur et à mesure que tu chantes et il recrée le son de la chanson originale. Tu donnes donc toujours l'impression de chanter comme un pro. Tout ce que tu as à faire, c'est de chanter !

Quand tu chantes une chanson en Mode Automatique, les voyants lumineux des touches Harmonie, Vibrato et Chœurs s'allument et s'éteignent à certains moments. Lorsque les voyants sont allumés, ces différents effets musicaux sont appliqués à ta voix.

Pour éteindre le Mode Automatique et sélectionner tes propres effets vocaux, appuie sur la touche Automatique. Le voyant DEL de la touche Automatique s'éteint pour t'indiquer qu'il n'y a plus que toi qui chante.

# Pour démarrer

#### **Effets vocaux**

Ne soit plus jamais gêné de chanter en public ! Après avoir éteint le Mode Automatique, appuie sur une des touches Effet Vocal pour chanter comme une vraie star. Le mode Oreille Absolue du micro est alors branché.

Consulte le site **www.paperjamzpro.com** et regarde des vidéos explicatives qui te montrent comment utiliser ces effets vocaux.

La fonction **Oreille Absolue** est utilisée par de nombreux artistes. Elle accorde les modulations de ta voix aux notes de musique de la chanson pour que tu chantes juste. Au début de la chanson ou après celle-ci, le mode **Oreille Absolue** accordera ta voix en Do (C). *Conseil :* Pour mieux entendre l'effet donné, commence à chanter sur une note plus basse. Ensuite, fais lentement monter la tonalité de ta voix. Tu entendras ta voix passer d'une tonalité à l'autre.

La fonction **Correspondance des mélodies** analyse et accorde ta voix pour que la mélodie que tu chantes soit toujours parfaite. Cette fonction est déjà relativement avancée, tu auras besoin d'un peu de pratique avant de pouvoir la maîtriser. De plus, elle ne marche que quand une chanson est en train d'être jouée.

*Conseil :* La fonction **Correspondance des mélodies** te sera plus utile si tu chantes une chanson que tu connais bien : tu suivras davantage le rythme des paroles.

La fonction **Harmonie** copie ta voix avec une tonalité différente et te permet de chanter en complète harmonie avec toi-même ! Cet effet vocal ne fonctionne que si la fonction **Oreille Absolue** est branchée.

*Conseil :* Chante plusieurs longues notes pour pouvoir vraiment entendre ta voix résonner en harmonie dans les deux tonalités différentes.

L'effet **Vibrato** ajoute des modulations sonores à ta voix.

*Conseil :* Essaie de garder et tenir une note quand tu chantes pour entendre toutes les modulations ajoutées grâce à l'effet vibrato.

La fonction **Chœurs** démultiplie ta voix pour donner l'impression que plusieurs personnes chantent ensemble.

*Remarque :* si la fonction **Correspondance des Mélodies** est branchée en même temps que la fonction **Oreille Absolue**, l'effet vocal **Correspondance des Mélodies** sera activé pendant une chanson et l'effet vocal **Oreille Absolue** quand une chanson n'est pas jouée.

r<br>⊔

#### **Soutien technique**

Pour en savoir davantage sur Paper Jamz, pour trouver des pièces de rechange ou consulter toute la gamme de produits WowWee, allez sur le site **www.wowwee.com** ou **www.paperjamzpro.com**

Enregistre-toi sur **www.wowwee.com/register**

Pour toute question qui ne serait pas abordée dans ce manuel de l'utilisateur, consulter le site d'assistance **www.wowwee.com/support**

#### **Renseignements importants concernant la sécurité**

Tiens compte de ce qui suit lorsque tu joues avec un produit Paper Jamz :

Ce produit répond aux normes de la partie 15 des règles de la commission fédérale des communications (FCC) des États-Unis. L'utilisation de ce produit est assujettie aux conditions suivantes: (1) Ce produit ne doit pas causer d'interférence nuisible (2) Ce produit doit accepter toute interférence extérieure, y compris celles pouvant entraîner un mauvais fonctionnement.

#### **NOTE**

Cet équipement a été testé et déclaré conforme aux limitations prévues dans le cadre de la catégorie B des appareils numériques défini par la section 15 du règlement de la FCC. Ces limitations sont stipulées aux fins de garantir une protection raisonnable contre les interférences nuisibles en installation résidentielle. Cet équipement génère, utilise et diffuse des ondes radio. S'il n'est pas installé ni utilisé conformément aux instructions dont il fait l'objet, il peut causer des interférences nuisibles aux communications radio.

Cependant, nous ne pouvons garantir qu'aucune interférence ne se produira dans une installation particulière. Si l'équipement cause effectivement une interférence nuisible à la réception radio ou télévisuelle, ce qui peut être déterminé en éteignant et en allumant l'équipement, il est recommandé à l'utilisateur de corriger la situation par l'une ou plusieurs des mesures suivantes :

- Réorientez ou déplacez l'antenne de réception.
- Augmentez la distance séparant l'équipement et le récepteur.
- Connectez l'équipement à un circuit différent de celui du récepteur.
- Contactez votre revendeur ou un technicien radio/TV qualifié.

**ATTENTION** : Des changements ou des modifications qui n'ont pas été expressément approuvées par le fabricant peuvent annuler l'autorisation conférée à l'utilisateur de manipuler cet équipement. .

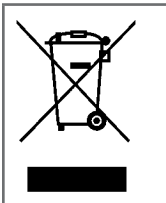

L'équipement que vous avez acheté a nécessité l'extraction et l'utilisation de ressources naturelles en vue de sa fabrication. Il peut contenir des substances dangereuses pour la santé et l'environnement. Pour éviter une dissémination de ces substances dans l'environnement et diminuer la consommation de ressources naturelles, nous vous encourageons à utiliser les solutions de récupération adéquates. Ces solutions assureront que la plupart des matériaux de votre équipement sont recyclés de manière appropriée lorsqu'il arrive en fin de vie. Le logo de la poubelle barrée vous invite à utiliser ces solutions. Pour plus de renseignements sur les solutions de collecte, de réutilisation et de recyclage, contactez votre intercommunale de gestion des déchets.

Ce symbole n'est valable que dans l'Union Européene. Si vous souhaitez metter ce produit au rebut, veuillez prendre contact avec les autorités locales ou avec votre revendeur et renseignez-vous sur la méthode de mise au rebut correcte.

## Renseignements supplémentaires

#### **Garantie limitée de 90 jours WowWee**

Les obligations de WowWee quant au micro Paper Jamz Pro (« ce produit »), se limitent aux conditions suivantes.

WowWee Group Limited (« WowWee ») garantit à l'utilisateur final que ce produit est exempt de défauts matériels et de main d'œuvre lorsqu'il est utilisé de manière normale, et ce, pendant une période de 90 jours à partir de la date d'achat (la « période de garantie »). Cette garantie n'est accordée qu'à l'utilisateur final et acheteur original d'un produit neuf qui n'a pas été vendu « tel quel ».

#### Si un défaut survient :

(1)Vous pouvez, dans les 30 jours suivant la date d'achat au détail (ou toute autre période correspondant à la politique de retour du point de vente) rapporter ce produit au point de vente avec la preuve d'achat originale et l'emballage ou le CUP de l'emballage, et ce produit vous sera remplacé ou si un produit de remplacement n'est pas disponible au point de vente, un remboursement équivalant au prix d'achat de ce produit ou un crédit en magasin équivalant à valeur au détail seront émis; ou

(2) vous pouvez, le jour suivant les 30 jours qui suivent la date d'achat au détail (ou tout autre période correspondant à la politique de retour du point de vente) et en-dedans de la période de garantie, communiquer avec le service à la clientèle de WowWee afin de demander le remplacement de ce produit. Dans l'éventualité ou un remplacement pour ce produit ne serait pas disponible, WowWee remplacera ce produit par un produit d'une valeur au détail équivalente ou supérieure à celle de ce produit.

Nonobstant les termes stipulés dans cette garantie, WowWee se réserve le droit en tout temps, comme seule option possible et à sa discretion, de ne rembourser que le prix que vous avez payé pour le produit et ce, comme seul et unique dédomagement octroyé par WowWee selon ses obligations sous les termes de cette garantie.v

Un reçu de caisse ou une autre preuve de la date à laquelle l'achat a été effectué ainsi que le prix de l'achat sont exigés pour avoir droit à cette garantie.

Si ce produit est remplacé, le produit de remplacement devient la propriété de WowWee.

Si le point de vente rembourse le prix d'achat de ce produit ou émet un crédit en magasin équivalant au prix d'achat au détail de ce produit, ce produit doit être remis au point de vente et devient la propriété de WowWee. Si WowWee rembourse le prix d'achat de ce produit, ce produit doit être rendu à WowWee et devient la propriété de WowWee.

#### EXCLUSIONS ET LIMITATIONS

Cette garantie couvre l'utilisation normale prévue de ce produit. Cette garantie ne couvre pas :(a) les dommages causés par les accidedents, l'abus, une utilisation non raisonnable, une manipulation incorrecte ou un manque de soin ou d'autres causes externes nonliées à un défaut des matériaux ou de la main d'œuvre, (b) les dommages causés par un entretien effectué par une personne autre qu'un représentant autorisé de WowWee, (c) les dommages aux éléments matériels ou logiciels ou toute autre composante installés par l'utilisateur final, (d) cette garantie est annulée si le produit a été ouvert, désasemblé ou modifié de quelque façon que ce soit, (e) cette garantie ne couvre pas les dommages cosmetiques, incluant mais n'excluant pas, les égratignures, les bosses ou le plastique abimé, ni l'usure normale.

CETTE GARANTIE VOUS CONFÈRE CERTAINS DROITS EN VERTU DE LA LOI ET IL SE POURRAIT QUE VOUS AYEZ D'AUTRES DROITS QUI VARIENT SELON L'ADMINISTRATION. LA RESPONSABILITÉ DE WOWWEE QUANT AUX DÉFAUTS QUE POURRAIT PRÉSENTER CE PRODUIT EST LIMITÉE AU REMPLACEMENT OU AU REMBOURSEMENT DU PRIX DE VENTE AU DÉTAIL DE CE PRODUIT. TOUTE GARANTIE EXPLICITE OU TACITE, INCLUANT MAIS NE SE LIMITANT PAS À TOUTE GARANTIE TACITE ET CONDITIONS DE VENTE ET D'APTITUDE À UN EMPLOI SPÉCIFIQUE, SONT LIMITÉES DANS LE TEMPS AUX CONDITIONS DE CETTE GARANTIE LIMITÉE. AUCUNE GARANTIE, EXPLICITE OU TACITE, NE S'APPLIQUERA À L'EXPIRATION DE LA PÉRIODE DE GARANTIE LIMITÉE. Si l'une des conditions de cette garantie est tenue pour illégale ou non executoire, la légalité ou l'exigibilité des autres conditions ne sera pas contestable.

À L'EXCEPTION DE CE QUI EST STIPULÉ DANS CETTE GARANTIE ET DANS LES LIMITES PRÉVUES PAR LA LOI, WOWWEE NE PEUT ÊTRE TENU RESPONSABLE DES DOMMAGES DIRECTS, PARTICULIERS, ACCESSOIRES OU INDIRECTS CAUSÉS, DE QUELQUE FAÇON QUE CE SOIT DÉCOULANT DU NON RESPECT DE LA GARANTIE OU D'UNE CONDITION OU SELON UNE THÉORIE LÉGALE, INCLUANT MAIS NE SE LIMITANT PAS, À LA PERTE DE JOUISSANCE. LES LIMITATIONS PRÉCITÉES NE S'APPLIQUENT PAS AUX REQUÊTES POURPRÉJUDICES TELS QUE LA MORT, LES DOMMAGES CORPORELS OU AUTRE OBLIGATION LÉGALE POUR UN ACTE INTENTIONNEL, UNE FAUTE GRAVE OU DUE À LA NÉGLIGENCE OU À UNE OMISSION. CERTAINES ADMINISTRATIONS NE PERMETTENT PAS LES LIMITATIONS QUANT AUX DOMMAGES ACCIDENTELS OU INDIRECTSNI LES LIMITATIONS QUI ONT TRAIT À LA DURÉE D'UNE GARANTIE TACITE, CES LIMITATIONS PEUVENT DONC NE PAS S'APPLIQUER À VOTRE CAS.

Valide seulement au États-Unis.

¡Gracias por haber comprado el Micrófono Paper Jamz Pro® de WowWee™! ¡Ahora sonarás como una estrella!

#### **Contenido de la caja**

1 x Micrófono; 1 x Amplificador de Efectos; 1 x Cable mini-USB; 1 x Manual del Usuario

#### **Generalidades del Amplificador de Efectos**

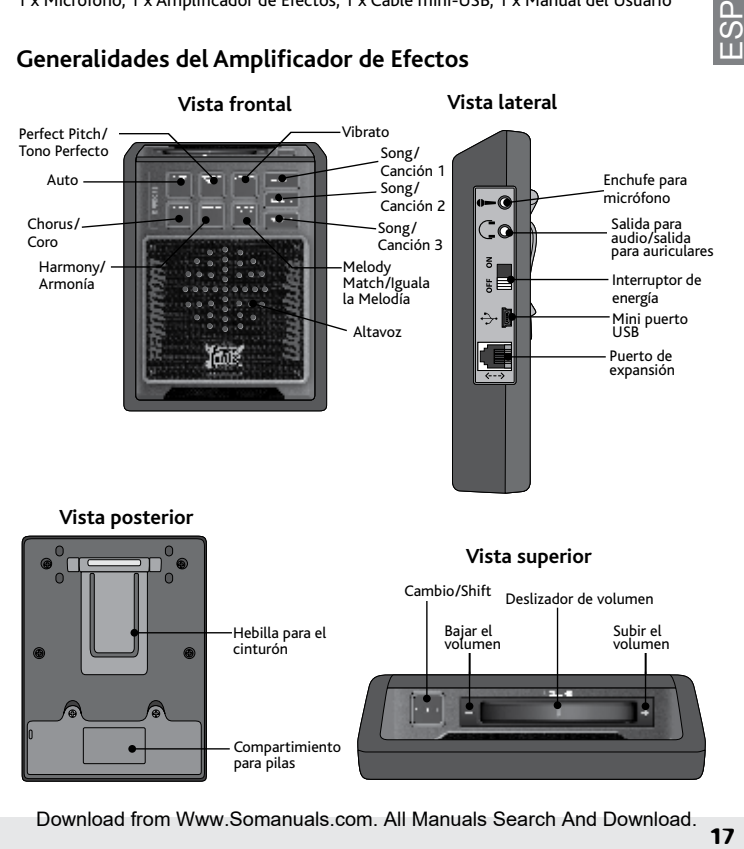

# Introducción

#### **Generalidades del micrófono**

Cable (se conecta <a> al amplificador de efectos)

#### **Instalar o cambiar las pilas de tu micrófono**

El micrófono requiere 4 pilas alcalinas AA (no incluidas). Para instalar y cambiar las pilas:

1. Abre el compartimiento para pilas con un desatornillador Phillips (no incluido) para sacar los tornillos de la tapa del compartimento para pilas.

2. Inserte las pilas según la ilustración. Asegúrate que los polos positivo y negativo correspondan bien a los dibujos situados dentro del compartimento para pilas.

3. Vuelve a colocar la tapa del compartimento para pilas y los tornillos gracias al desatornillador. No aprietes demasiado.

#### **Información importante sobre las pilas**

- 
- Utilice únicamente pilas nuevas del tipo y voltaje recomendados.<br>• No mezcle pilas nuevas con otras usadas, ni tampoco pilas de distinto tipo como por ejemplo pilas alcalinas con pilas normales (de carbono-zinc) o recargables, ni pilas recargables de capacidades<br>diferentes.
- 
- 
- 
- 
- 
- Retire las pilas recargables del juguete antes de recargarlas.<br>
 Ias pilas recargables siólo debefan recargare bajo la vigilancia de un adulto.<br>
 Observe la polaridad correcta (+) y (-).<br>
 No intente recargar pilas q
- 
- 
- 
- 

#### Download from Www.Somanuals.com. All Manuals Search And Download.

# **Generalidades del cable mini-USB**

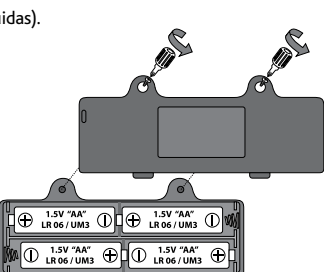

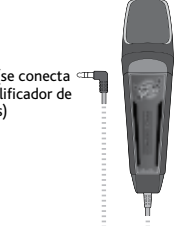

## **Encendido**

Para comenzar a cantar con tu micrófono de Paper Jamz Pro, mueve el interruptor del amplificador de efectos hacia la posición ON (encendido). Para un uso fácil, engancha el amplificador de efectos a tu cinturón, pretina o bolsillo.

# **Modo Suspensión**

Luego de 5 minutos sin ningún tipo de actividad, el micrófono se apagará automáticamente. Para volver a cantar, mueve el interruptor del amplificador de efectos hacia la posición OFF (apagado) por 2 segundos y luego muévelo nuevamente hacia la posición ON (Encendido).

# **Seleccionar una canción**

Puedes almacenar hasta tres canciones en tu micrófono Pro de Paper Jamz, y dos canciones ya almacenadas te ayudan a comenzar a transitar tu camino al estrellato. Para elegir una pista, presiona uno de los tres botones de canciones.

Hasta que agregues tu propia música al micrófono con la aplicación Pro de Paper Jamz, El botón de la Canción 1 tocará la primera canción almacenada y los botones de la Canción 2 y Canción 3 tocarán la segunda canción almacenada.

Cuando el espacio para una canción está vacío, si tocas ese botón sonará la canción en el espacio superior a esta cuando sea posible. De otro modo, sonará la canción de abajo.

Puedes encontrar las letras de las canciones del micrófono Pro de Paper Jamz en la página 24 de este manual, así podrás cantar mientras las escuchas. Las letras sólo están disponibles en Inglés.

#### **Agregar nuevas canciones**

Puedes descargar otras canciones oficiales Paper Jamz Pro o agregar canciones de tu propia colección musical usando la aplicación gratuita de Paper Jamz Pro. Visita **www.paperjamzpro.com** para descargar la aplicación y conocer más sobre cómo usarla para expandir tu lista.

# **Ajustar el volumen del micrófono**

Presiona el botón *Cambio/Shift* mientras pasas tu dedo sobre el deslizador de volumen para subir o bajar tu propia voz.

# **Ajustar el volumen de la música**

Pasa tu dedo sobre el deslizador de volumen para subir o bajar la música. Download from Www.Somanuals.com. All Manuals Search And Download.

#### Comienzo

#### **Conexiones**

#### **Salida para audio/enchufe para auriculares**

Enchufa los auriculares o un amplificador en el enchufe de salida de audio/enchufe para auriculares.

#### **Monitor**

Los artistas profesionales usan auriculares para escuchar su propia actuación sobre el escenario. ¡El micrófono Pro de Paper Jamz también puede hacer esto! Si mantienes presionado el botón Cambio mientras enchufas los auriculares, el altavoz quedará activado y los auriculares funcionarán como un monitor para que puedas escuchar mejor tu propia voz mientras estás cantando.

#### **Puerto USB**

Conecta el micrófono a una computadora usando el cable USB a mini-USB incluido y transfiere tu música al micrófono con la aplicación descargada de Paper Jamz Pro.

#### **Puerto de expansión**

El puerto de expansión se utiliza para los accesorios Paper Jamz Pro compatibles (no están incluidos).

#### **Modo Auto**

El micrófono comienza a funcionar con el modo **Auto** encendido. El modo auto ajusta los efectos vocales sobre la marcha para recrear el sonido original de una canción para que siempre suenes como un profesional. ¡Solo tienes que cantar!

Mientras estés cantando con una canción en el modo **Auto**, las luces de Armonía, Vibrato y Coro se encenderán y apagarán en distintos momentos de la canción. Cuando las luces se enciendan, los efectos están siendo aplicados a tu voz.

Para apagar (OFF) el modo Auto y elegir tus propios efectos vocales, presiona el botón *Auto*. El LED del botón *Auto* se apagará para indicar que estás cantando solo.

#### **Efectos vocales**

¡Nunca más tendrás vergüenza de cantar en público!

Luego de apagar (OFF) el modo **Auto**, presiona uno de los botones de efectos vocales para cantar como una estrella. El micrófono comienza a funcionar con el modo **Tono Perfecto** encendido.

Visita **www.paperjamzpro.com** para ver videos que explican y muestran cómo usar estos efectos vocales.

**Tono Perfecto** es un efecto profesional usado por muchos artistas que ajusta tu voz con las notas en el tono de la canción para que suenes afinado automáticamente. En el comienzo o luego de que termine una canción, **Tono Perfecto** afinará tu voz en la nota do.

*Consejo:* Para escuchar mejor este efecto, comienza cantando en una nota baja. Eleva lentamente el tono de tu voz a una nota alta. Escucharás el salto de tu voz de una nota a la próxima.

**Iguala la Melodía** analiza y afina tu voz para que siempre cantes una melodía perfecta. Esta es una característica avanzada que puede requerir un poco de práctica para poder dominarla, y solo funciona cuando está tocando una canción.

*Consejo:* **Iguala la Melodía** funciona mejor cuando cantas una canción que conoces bien así puedes seguir el ritmo de la letra.

¡**Armonía** copia tu voz en un tono diferente y te permite cantar en perfecta armonía contigo mismo! Este efecto solo funciona cuando **Tono Perfecto** está activado (ON).

*Consejo:* Canta algunas notas largas para escuchar realmente tu voz en los dos tonos armónicos diferentes.

**Vibrato** agrega vibrato real a tu voz.

*Consejo:* Trata de mantener una nota mientras cantas para obtener el efecto total de vibrato.

**Coro** multiplica tu voz para que parezca que varias personas están cantando juntas.

*Nota:* Si ambos **Iguala la Melodía** y **Tono Perfecto** están activados (ON), **Iguala la Melodía** estará activo cuando una canción esté tocando y **Tono Perfecto** estará activado cuando no se sienta una canción.

# Información adicional

# **Soporte e información**

Para saber más acerca de tu micrófono de Paper Jamz, para buscar partes de reposición, o para ver la gama completa de productos WowWee, visita **www.wowwee.com** o **www.paperjamzpro.com**

Registra tu micrófono de Paper Jamza en **www.wowwee.com/register**

Si tienes alguna pregunta que no está incluida en este manual, visita

**www.wowwee.com/support**

# **Información de seguridad importante**

Ten en cuenta lo siguiente cuando juegues con Paper Jamz:

Este dispositivo cumple con el Apartado 15 de las Normas de la FCC. Su utilización está sujeta a estas dos condiciones: (1) Este dispositivo no puede causar interferencias dañinas y (2) Este dispositivo debe tolerar cualquier interferencia recibida, incluyendo interferencias que pueden causar un funcionamiento no deseado.

#### **NOTA**

Este equipo ha sido aprobado y cumple con los límites establecidos para dispositivos digitales de clase B, según el apartado 15 de las normas de la FCC.

Estos límites han sido diseñados para ofrecer una protección razonable contra interferencias dañinas en instalaciones residenciales. Este equipo utiliza y puede generar ondas de radiofrecuencia y, si no se instala y se utiliza según las instrucciones, puede causar interferencias dañinas a la radiocomunicación.

Sin embargo, no se garantiza que no existan interferencias en alguna instalación en particular. Si este equipo causa interferencias dañinas a la recepción de televisión o radio, lo cual podrá saberse encendiendo y apagando el equipo, el usuario deberá intentar corregir la interferencia tomando una o más de las medidas siguientes:

Vuelva a orientar o cambie de lugar la antena receptora.

Aumente la separación entre el equipo y el receptor.

Conecte el equipo al enchufe de un circuito diferente al que esta conectado el receptor.

Consulte con el distribuidor o con un técnico especialista en radio/televisión para más ayuda.

**AVISO**: Cambios o modificaciones al aparato que no sean aprobados explÍcitamente por los responsables por el acuerdo puede anular la autoridad del usuario para operar el equipo.

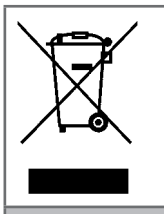

El equipo que acaba de adquirir ha requerido la extracción y utilización de recursos naturales para su fabricación. Asimismo, podrá contener sustancias peligrosas para la salud y el medioambiente. Para evitar que dichas sustancias se esparzan en el medioambiente y para reducir el consumo de recursos naturales, le incitamos a utilizar los sistemas de recogida apropiados. Estos sistemas reutilizarán y reciclarán de manera adecuada la mayoría de los ma- teriales que forman parte de su equipo una vez que éste llegue al final de su vida útil. El símbolo del contenedor de basura tachado sirve de recordatorio para el uso de dichos sistemas. Para más informaciones sobre los sistemas de recogida, reutilización y reciclaje, comunicar con el servicio de desechos de su comunidad.

Este símbolo solamente es válido en la Unión Europea. Si desea desechar este producto, comunicar con las autoridades locales o con el distribuidor.

#### **Garantía limitada de 90 días de WowWee**

Las obligaciones de garantía de WowWee respecto a este micrófono de Paper Jamz Pro (este "producto") se entenderán limitadas a los términos establecidos a continuación.

WowWee Group Limited ("WowWee") garantiza al usuario final-comprador que este producto estará libre de defectos en materiales y mano de obra bajo condiciones normales de uso durante un período de 90 días a partir de la fecha de compra (el "Período de Garantía"). Esta garantía se extiende sólo al -comprador directo del producto nuevo.

#### Si surge algún defecto:

(1) durante los primeros 30 días a partir de la fecha de compra (o en cualquier otro plazo fijado por la políticas de retorno del lugar de compra) de este producto regreso al lugar de compra, junto con la prueba original de compra, ya sea la original cuadro de la UPC o código de etiqueta de la caja, y este producto será sustituido o, en el caso de que una sustitución de este producto no está disponible en el lugar de compra, ya sea un reembolso del precio de compra de este producto o una tienda de crédito equivalente al por menor de valor será siempre, o

(2) es posible que después de la fecha que es de 30 días a partir de la fecha de compra (o en cualquier otro plazo fijado por la políticas de retorno del lugar de compra) y dentro del período de garantía WowWee contacto con Atención al cliente disponer la sustitución de este Producto. En el caso de que una sustitución de este producto no está disponible este producto será sustituido por WowWee con un producto equivalente o de mayor valor comercial.

A pesar de los términos estipulados en esta garantía, WowWee se reserva el derecho en todo momento, como sola opción posible y a su discreción, de reemborsar el precio que usted pagó este producto por completo y el establecimiento final de las obligaciones de WowWee bajo esta garantía.

Un recibo de compra u otra prueba de la fecha y el precio de compra son necesarios con el fin de solicitar el beneficio de esta garantía.

Si este producto se sustituye por otro, la sustitución de productos se convierte en su propiedad y la renovación se convierte en la propiedad de WowWee.

Si el lugar de compra de las restituciones el precio de compra de este producto o problemas de crédito una tienda de venta al por menor valor equivalente a este producto debe ser devuelto al lugar de compra y se convierte en la propiedad de WowWee. Si WowWee reembolsa el precio de compra de este producto, este producto debe volverse a WowWee y se convierte en la propiedad de WowWee.

#### EXCLUSIONES Y LIMITACIONES

Esta garantía cubre la utilizacion normal y el destino de este producto. Esta garantía no se aplicará: (a) a los daños causados por accidente, abuso, uso irracional, inadecuado manejo y cuidado u otros factores externos no derivados de defectos en materiales o mano de obra, (b) a los daños causados por servicios prestados por cualquier persona que no es un representante autorizado de WowWee, (c) a cualquier hardware, software u otro componentes instalados por el usuario final; (d) si este producto ha sido desmontado o modificado en forma alguna; (e) incluyendo daños cosméticos , pero no limitado a rasguños, golpes o roto del plástico, o desgaste normal.

Esta garantía le otorga derechos legales específicos y usted también podría tener otros derechos que varían de estado a estado. LA RESPONSIBILIDAD DE WOWWEE por los defectos del producto se limita a la sustitución de este producto o la devolución del valor de compra de este producto. Y expresar todas las garantías implícitas, incluyendas pero sin limitarse a cualquier garantía implícita y condiciones de comerciabilidad y adecuación para un propósito en particular, están limitadas<br>en el tiempo al término de esta garantía limitada. NINGÚN TIPO DE GARANTÍA, ya sea expresa o implí después de la expiración del período de garantía limitada. Si cualquiera de los términos de esta garantía se considera ilegal o inaplicable, la legalidad o exigibilidad de los restantes términos no se verá afectada o dañada.

Salvo en los casos previstos en esta garantía y en la medida permitida por la ley, WOWWEE no es responsable directo, de un daño especial, o accidental resultante de un uso inadecuado de la garantía incluyendo una condición, o cualquiera otra teoría legal, incluyendo pero no limitado a la pérdida de USO. La anterior limitación no se aplicará a la muerte o lesiones personales, o de cualquier responsabilidad legal con intenciones graves, actos negligentes y / o omisiones.

ALGUNOS ESTADOS NO PERMITEN LA EXCLUSIÓN O LIMITACIÓN accidental referentes a daños y perjuicios, o a la limitación de la duración de una garantía implícita, por lo que estas limitaciones podrían no aplicarse a usted.

Válido sólo en los Estados Unidos

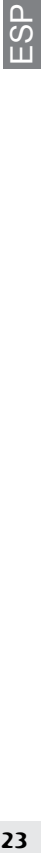

# Lyrics/Paroles/Letras

There are 3 Paper Jamz Pro microphone styles and each one comes with 2 different preinstalled songs, for a total of 6 songs. You can download official Paper Jamz Pro bonus songs for your microphone from **www.paperjamzpro.com**

On the following pages, you can find the lyrics to all 6 microphone songs listed below.

Il existe 3 types différents de micro Paper Jamz Pro. Chacun est fourni avec 2 chansons préenregistrées différentes, ce qui fait 6 chansons au total. Tu peux télécharger gratuitement les 4 chansons enregistrées sur les 2 autres micros en visitant le site **www.paperjamzpro.com**

Sur le site, tu peux également trouver les paroles des 6 chansons enregistrées sur les micros et qui sont reprises dans la liste ci-dessous.

Hay 3 estilos de micrófono Paper Jamz Pro y cada uno viene con 2 canciones almacenadas distintas, con un total de 6 canciones. Puedes descargar gratuitamente las otras 4 canciones para micrófono desde **www.paperjamzpro.com**

En las páginas siguientes, podrás encontrar la letra de las 6 canciones a continuación.

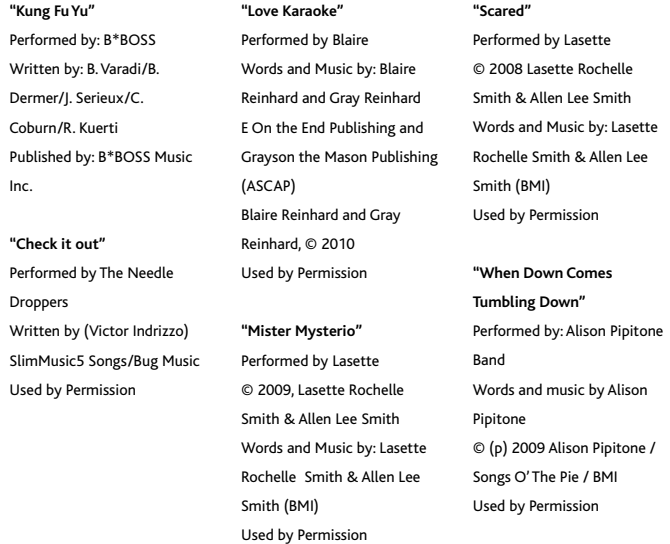

# **"KUNG FU YU"**

I'm in a Kung Fu stance black belt holds the low pants Intercept your fist while I'm stumbling, I'm ending this We in the house of Flying Daggers Stumblin' and staggerin' Sippin' Tsin-Dao with monk Drunken style swagger Grey matter, poison dart makes you heart shatter Hey yo, where's my master? Haha my Kung Fu will leave you kungfused I dummy dudes with one-twos and punk crews Your punch bruise, my shatters the soul Explodes hearts and makes all matter unfold Ji dao, Pi Gua, Zi Quan style too, From Beijing to Hong Kong I'm trained in Kung Fu **CHORUS: I do Kung Fu I do Kung Fu** I'm in my kung fu stance a drunken master Wu Shu specialist Intercept your fist while I'm stumbling, I'm ending this Cobra style venomous Meditate for an hour before I beat you, I've got etiquette Make you feel delicate Pressure points will settle this Hit you with the metal fist Try me if the lips don't match the word it's not Chinese just

Beat me? Unlikely. Got the nunchuks up the right sleeve Tiger style, I'm a Kung Fu expert One inch punch through your shirt make your lungs hurt. **(CHORUS) X 2** Ryu, Ken, I'm the Scorpion Hah-du-ken, I'm ready to begin With a body blow, body blow I KO'd Glass Joe Hit the upper cut and now I'm ready for bald bull So hit me with your best shot Drop kick! Show me what you really got Back flip! I stun ya with my Judo chop Tight grip! Ready for the final round I break out the round house Splinter style, dirty rat, y'all can't beat that A pocket fulla scratch from the Kumite match Step to the mat like Chong Li I'm dead calm Right hand cocked like a Shaolin time bomb I ain't goin' out like no Cobra Kai Get used to one style I switch it up like Snake Eyes Ji dao, Pi Gua, Zi Quan style too, From Beijing to Hong Kong I'm trained in Kung Fu **(CHORUS) X 2**

26 Believe me, most MCs be spittin' Tai Chi Download from Www.Somanuals.com. All Manuals Search And Download.

# **"CHECK IT OUT"**

My head is ringing The sun's too bright Check it out check it out check it out Gonna play all day Play all night Check it out

**Chorus: Come on down Come on down Come on down with me Come on down Come on down**

Can't pay attention Can't go to work Check it out check it out check it out Gonna make a connection and hope that it works Check it out check it out check it out

# **(Chorus)**

My head is ringing The sun's too bright Check it out check it out check it out Gonna play all day Play all night check it out

# **(Chorus)**

Put me in the spotlight Put me on the stage Listen when I'm singing Liste Downlerad play Www.Somanuals.com. All Manuals Search And Download.

# **"LOVE KARAOKE"**

I didn't come here for another conversation.

And I'm not looking for a long-term situation.

I wanna be someone or something else entirely.

I'm turning criminal tonight, blowing up the city.

Driver, pick me up, drop me off once I change in the back seat.

Tonight I am brunette, Bernadette from Capri.

I need no lies, alibis for my naughty behavior.

When I'm doing karaoke with a stranger.

What we're doing, it's OK. I want your Audio Role Play.

# **CHORUS**

This isn't love.

This is only karaoke.

Rose petals on the floor soaked in sake.

Let's blur the lines between right and wrong,

when we hit this song (hit this song, hit this song).

Don't think I don't know what you're trying to say to me. When you pick a song like that and you wanna do it with me. Baby, pick me up, throw me down. No one knows who we are here. Tonight just call me Ana of Punta

What we're doing it's OK. I want your Audio Role Play.

(CHORUS)

Sake glass explosion, let's get this in motion. Burning up the love seat, turning up the sonic heat. Locked up in our private room, hold me like you want it too. Oops, we broke the microphone. Let's just take this party home.

# (CHORUS)

This isn't love. This is LOVE KARAOKE. I'm not in love, I just want you when you're with me. Let's blur the lines between right and wrong, when we hit this song (hit this song, hit this song).

(CHORUS)

## **"MISTER MYSTERIO"**

I passed him in the hallway, saw him go up the stairs. Must admit that I was faded, but I know that he was there. Was my mind playing tricks on me? Are you worth what I'm 'bout to see? Freakish minds letting loose, can't resist can't refuse.

I walked right through the door.

I went looking for you and got so caught up in the city of angels. I got all messed up, all the smoke and the mirrors and the fairy dust. Stripped down, blacked out, looking for a rush.

Mister Mysterio, Where do you go? Mister Mysterio, How will I know? Mister Mysterio, Want you alone. Mister Mysterio

I couldn't even walk. Was my mind playing tricks on me? Are you worth what I'm bout to see? Freakish minds letting loose, can't resist can't refuse. I walked right through the door.

I went looking for you and got so caught up in the city of angels. I got all messed up like a note wrote in glitter. I just fell right through so bad so good I went after you.

You can run, but you can't hide. I'll follow you Into the night Into the night.

I saw him take a taxi to a hotel on the block. After that I don't remember Download from Www.Somanuals.com. All Manuals Search And Download.

# **"SCARED"**

Things ain't got no better It ain't like before And it's getting harder To believe the words When you tell me baby I'm the only one Cuz I've done so many things to hurt our love

And now you're telling me we need some time And I know you're right But these voices inside they say If I let you go then someone might Scoop you up one night When I'm out of sight And that's why I am

Scared you'll be ok without my love That's the reason why my heart Can't give you up Cuz I'm unsure If I let you go That you'll come back home Scared you'll be ok without my love

Scared you'll be ok without my love Scared you'll be ok without my love

30 Download from Www.Somanuals.com. All Manuals Search And Download.

You say it ain't forever Just some time alone And that time could drive us Down two separate roads Sick just thinking bout the Possibilities If the right to claim ya Don't belong to me

# **"WHEN DOWN COMES TUMBLING DOWN"**

When down comes tumbling, down comes tumbling down You get a little rock and roller to spin you like a merry go round You take a bird at her word, she gives such a glorious sound You run a thousand miles to find your way back home You toss a thousand nights to figure out who you've known and lonely days so long and low, low, low

## **CHORUS:**

**i can't find you i'm moving so slow i can't find you and i don't know**

You wait in line, everybody looks like you They got their hat pulled down, looking for women and booze From the beginning of time, that line wraps up your shoes My youth was wasted on me when i was young i lived my life like i was looking down the barrel of a gun and i sat on my hands when i should've been speaking in tongues

# **(CHORUS)**

i close my eyes but all i see is you i shut my mouth but all i feel is you What in the world is a poor girl supposed to do?

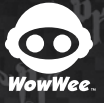

WOWWEE GROUP LIMITED. ENERGY PLAZA, 3/F 92 GRANVILLE ROAD T.S.T. EAST, HONG KONG

WOWWEE CANADA INC. 3500 DE MAISONNEUVE WEST SUITE 800 MONTREAL, QC H3Z 3C1 CANADA

WOWWEE USA INC. 875 PROSPECT SUITE #202 LA JOLLA, CA 92037

Manufactured and distributed by © 2011 WowWee Group Limited. Product names, designations,and logos are trademarks or registered trademarks of WowWee Group Limited. All rights reserved. Consumer hotline: 1-800-310-3033 Customer service: www.wowwee.com/support Customer support is only available in English and French. We recommend that you retain our address for future reference. Product and colors may vary. Packaging printed in China.This product is not suitable for children under 3 years because of small parts — choking hazard. This user manual should be kept as it contains important information. Made in China.

Fabriqué et distribué par © 2011 WowWee Group Limited. Les noms de produits, les désignations, et les logos sont des marques de commerce et des marques déposées de WowWee Group Limited. Tous droits réservés. Service à la clientèle : 1-800-310-3033 Courriel du service à la clientèle : www.wowwee.com/support Le service à la clientèle est disponible uniquement en anglais et en français. Conserver notre adresse pour référence ultérieure. Les produits et les couleurs peuvent varier. Emballage imprimé en Chine. Ce produit n'est pas fait pour les enfants de moins de 3 ans. Contient des petites pièces qui peuvent entraîner la suffocation. Conserver le guide d'utilisation car il contient des renseignements importants. Fait en Chine.

Fabricado y distribuido por el grupo de © 2011 WowWee Group Limited. Los nombres de producto, las designaciones, y las insignias son marcas registradas o marcas registradas del wowwee group limited. Todos los derechos reservados. Teléfono directo del consumidor: 1-800-310-3033 Servicio de atención al cliente: www.wowwee.com/support Servicio de atención al cliente sólo está disponible en inglés y francés. Conservar nuestra dirección para futura referencia. El producto y los colores pueden variar. Empaquetado impreso en China. Este producto no es conveniente para niños menores a 3 años debido a piezas pequeñas. - peligro de asfixia. Conserve el manual del usuario ya que contiene informacion importante. Hecho en China.

32<br>32<br>32 Paper Jamz® Pro User Manual © 2011 WowWee Group Limited. All rights reserved.<br>Tous doits réservés. Derechos resevados.

Visit www.paperjamzpro.com Download the free app Add your own music Watch videos that teach you to sing like a star

Free Manuals Download Website [http://myh66.com](http://myh66.com/) [http://usermanuals.us](http://usermanuals.us/) [http://www.somanuals.com](http://www.somanuals.com/) [http://www.4manuals.cc](http://www.4manuals.cc/) [http://www.manual-lib.com](http://www.manual-lib.com/) [http://www.404manual.com](http://www.404manual.com/) [http://www.luxmanual.com](http://www.luxmanual.com/) [http://aubethermostatmanual.com](http://aubethermostatmanual.com/) Golf course search by state [http://golfingnear.com](http://www.golfingnear.com/)

Email search by domain

[http://emailbydomain.com](http://emailbydomain.com/) Auto manuals search

[http://auto.somanuals.com](http://auto.somanuals.com/) TV manuals search

[http://tv.somanuals.com](http://tv.somanuals.com/)